# draft-popov-token-binding-00

Andrei Popov, Microsoft Corp.

### The Token Binding Protocol

- The client generates an asymmetric Token Binding key per target server.
- The client proves possession of the Token Binding key on every TLS connection, by signing the tls unique value [RFC5929] with the private key.
- The Token Binding is identified by the corresponding public key.
- Token Bindings are long-lived, i.e. they encompass multiple TLS connections and TLS sessions between a given client and server.
- Token Binding private key MUST be strongly protected (e.g. using a secure hardware module).

### Preventing Token Theft

- When issuing a security token to a client that supports Token Binding, a server includes the client's Token Binding ID in the token.
- Later on, when a client presents a security token containing a Token Binding ID, the server makes sure the ID in the token matches the ID of the Token Binding established with the client.
- In the case of a mismatch, the server discards the token.
- In order to successfully export and replay a bound security token, the attacker needs to also be able to export the client's private key, which is hard to do in the case of a strongly-protected key (e.g. generated in a secure hardware module).

#### Privacy

- Different Token Binding keys SHOULD be used by the client for connections to different servers, according to the token scoping rules of the application protocol (e.g. eTLD for HTTP).
- Token Binding identifiers are never transmitted in clear text.
- Token Binding keys can be deleted by the user at any time, e.g. when clearing browser cookies.

#### Open Issue: Negotiating Token Binding Key Parameters

The current draft uses ALPN protocol IDs [RFC7301] to negotiate the use of the Token Binding key parameters (signature algorithm, length):

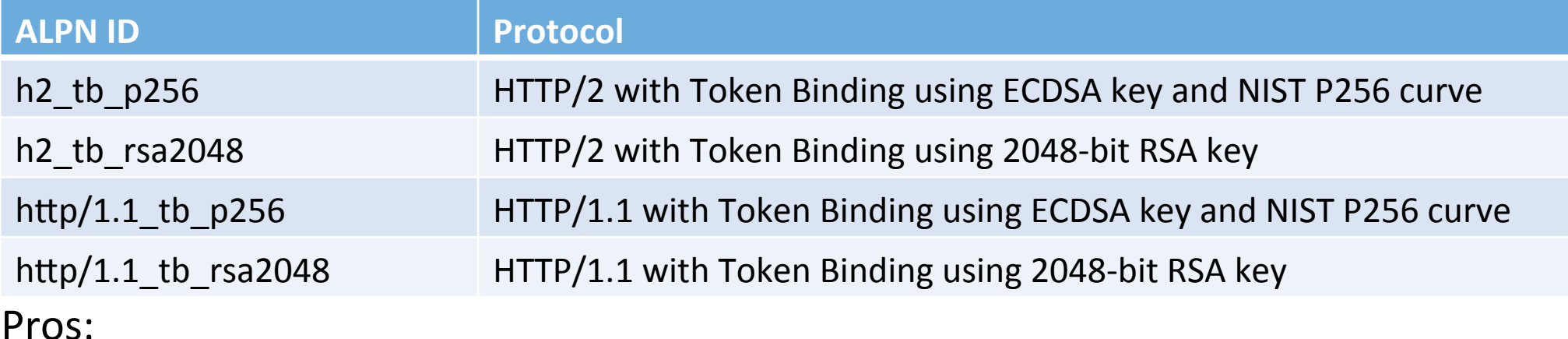

- No TLS protocol changes;
- No additional round-trips.

Cons: 

- Cartesian explosion of ALPN IDs;
- TLS ClientHello grows large, triggers interop issues with certain middle boxes;
- Protocols other than HTTP will need to register a separate set of ALPN IDs.

Should we consider a new TLS extension to negotiate Token Binding key parameters?

### Links And Contact Information

- The Token Binding Protocol Version 1.0: http://tools.ietf.org/html/draft-popov-token-binding-00
- Token Binding over HTTP: http://tools.ietf.org/html/draft-balfanz-https-token-binding-00
- On GitHub: https://github.com/TokenBinding/Internet-Drafts
- Dirk Balfanz balfanz@google.com
- Vinod Anupam vanupam@google.com
- Andrei Popov andreipo@microsoft.com

# The Token Binding Protocol Message Format

struct {

 ExtensionType extension\_type; 

 opaque extension\_data<0..2^16-1>; 

} Extension; 

struct {

 TokenBindingID tokenbindingid; 

opaque signature<0..2^16-1>;// Signature over hashed ("token binding", tls\_unique)

Extension extensions<0..2^16-1>;

} TokenBinding; 

struct {

 TokenBinding tokenbindings<0..2^16-1>; 

} TokenBindingMessage; 

## Token Binding ID Format

enum {

provided\_token\_binding(0), referred\_token\_binding(1), (255)

} TokenBindingType; 

struct {

 TokenBindingType tokenbinding\_type; SignatureAndHashAlgorithm algorithm; select (algorithm.signature) { case rsa: RSAPublicKey rsapubkey; case ecdsa: ECDSAParams ecdsaparams; } 

} TokenBindingID; 

- Provided\_token\_binding is used to establish a Token Binding when connecting to a server.
- Referred token binding is used when requesting tokens to be presented to a different server.